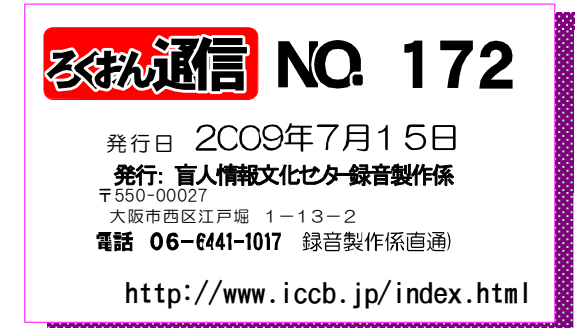

"聞いてわかる区書を作るために" は休みます

# 音声訳者・校正者・編集者の皆様へ

### ① 2009年9月より、盲人情報文化センターの名称が変わります。

※音声訳者

頭の枠アナ

日本(にっぽん)ライトハウス 情報文化センター 2000年製作、

※編集者

「書誌情報」の「発行者」も変更してください。

②宛名カードを変更してください

8月以降に郵便物を録音製作係に送られる場合は、宛名カードの住所を新住所に変更 してください。元のままでも届きますが、一旦、道頓堀別館に配達され遅れます。

新館の住所

9月録音製作予定

8日(火) 『マトリョーシカ』13時~15時 16日(水) 『はなみずき』 1時半~3時半 24日(木) 『二十四の瞳』 10時~12時

『自宅録音チーム』

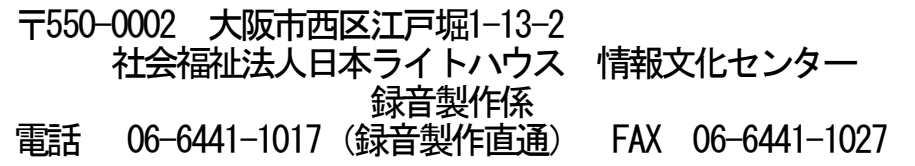

8月 録音製作予定 月曜日出勤当番 8月17日/31日 林田 8月24日 清水 『スタジオ曜日別チーム』 29日(火)『火曜チーム』12時45分~ 9日(水)『水曜チーム』12時45分~ 24日(木)『木曜チーム』12時45分~ 18日(金)『金曜チーム』12時45分~ 19日(土) 工曜チーム』12時45分~

『プライベートチーム』

3日(水) 定例勉強会 1時半~3時 ※ 講師 中井 はつみ 氏

「専門図書音訳チーム」

4日(金)『音声解説チーム』1時半~3時半 9日(水)『理数チーム』 10時半~12時

日(土)『古典チーム』 1時~3時 日(金)『東洋医学チーム』 3時~5時 日(金)『英語チーム』 10時半~3時 - ニュー、<br>26日(土) 『パソコンチーム』 1時半~4時

#### 『橋本勝利のフォローアップ講座』

9日(水) 1時~3時 ※随時受け入れ中 11日(金) 1時~3時

#### 月曜日出勤当番

9月14日 林田<br>9月7日 清水 9月7日

画面校正について その4

# 画面校正 ⑤~⑥

大林 緑

つづく

⑤目次セクションの1フレーズ化

:項目からページまでは1フレーズとする。

- :目次の項目にはページをつける(録音の順序 参照)。
- :目次の項目の読みに階層番号・感嘆符・疑問符、字の説明などを入れた場合は 本文中でも同じく入っているか確認する。

:項目と項目の間が適切かポーズを確認する。

特例

◎原本によって目次の中の章などの大項目にグループが必要な場合がある。その時は目次のはじめに そのことわりを入れる。

目次はフレーズで移動するのでことわりはなるべく1フレーズとする。

◎目次の項目としては読んでいるが本文中では読まないものは、その項目の後に、読みは省略すること わりを入れる。ことわりはなるべく1フレーズとする。

目次の項目としては読んで本文中では読まない場合の例

:たとえば広域MAP・外国語の文献など

⑥各セクションの文字入力・第1フレーズ・階層の確認

文字入力

:入力文字は本文中の項目通りに入れる。目次通りではない。

- :漢数字や、ハイフン・疑問符などの各種記号類も原本通りに入れる。
- :デイジー図書製作上つけた階層番号は音声と合わせ、入力は算用数字でもよい。 半角・全角どちらでもよいが全体を統一する。 (1-1、1-1 など)

第1フレーズ

- : (ページが読まれている場合) 見出し+ページまでの1フレーズ化
	- (ページが読まれていない場合) 見出しの1フレーズ化
- :目次の項目の読みに階層番号・感嘆符・疑問符、字の説明などを入れた場合は 本文中でも同じく入っているか確認する。

階層の確認

:デイジー図書凡例で決めた階層になっているか確認する。

## 1)スナーの窓 (13)

## 続・DAISY雑誌の魅力アップ

#### 福井哲也

本誌164号に、DAISY雑誌では各記事の頭にそのおよそ の録音時間を入れると便利になると書きましたところ、 意外に反響があり、さっそく採用してくださった雑誌が 何誌もありました。同時に、時間の入れ方に関するご質 問も数件いただきましたので、今回はそのうちのいくつ かを私の答えとともに紹介したいと思います。

Q1:時間の表示は大項目ごとですか、それとも小項 目ごとにしますか?

A:通常は記事ごと、すなわち大項目ごとにします。 一つのテーマの記事中の小見出しごとに時間を表示する 必要はありません。ただし、「特集」「今月のニュース」 といった括り(大項目)の中に内容が独立した記事(小項 目)がいくつか集められているような場合には、その記 事ごとに時間を入れるのがよさそうです。もっとも、各 記事の内容は独立していても、どの記事も短い場合には、 それらを括る大項目に時間表示をする方が煩雑にならず よいこともあるでしょう。

Q2:時間表示は目次と本文のどちらにしますか、両 方がよいですか?

A:両方に入れられればベストかもしれませんが、ま ずは本文の記事の見出しの所に入れることを優先して考 えたらよいと思います。なぜなら、録音雑誌の利用者は、 目次から記事を選ぶ人もいますが、直接本文に入り、見 出し移動で興味のある記事を探していく人の方がどちら かというと多いと思われるからです。

Q3:録音時間とページ数はどちらを先に読みますか? A:本文の記事の見出しでは、「リスナーの窓(13) 続・DAISY雑誌の魅力アップ 福井哲也 4分 23ペー ジ」のように、より重要度の高い録音時間をページ数よ り先にするのがよいと思います。一方、目次の中ではペー ジ数はその記事を開くための大事な情報ですが、大事だ からといって「リスナーの窓……23ページ 4分」と順 序を入れ替えますと、実際にページ移動操作をしようと したとき、入力すべき「23」よりも後に聞いた「4」と いう数字が頭に残るため、混乱しやすいのではないかと 考えます。従って、目次の中でもやはり録音時間、ペー ジ数の順がよいというのが私の意見です。

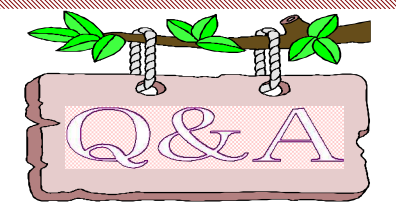

,,,,,,,,,,,,,,,,,,,,,,

書名の字の説明や外国ものの原題など入れる場所 こよっていろいろのようですが、決まっていますか?

**人 吉人情報文化センターの録音順序では、** 以下のように決めています。

「○○○(書名)○○○(副書名)○○○著(○○訳)、 日本(ニッポン)ライトハウス 情報文化センター20 0○年製作(完成年)。

- ① 書名、副書名を著者より先に読む。
- ② 外国の原題、著者のシリーズ名は、書名の後 に読れ
- ③ 書名はルビを優先して読む。但し例外もある ので注意
- ④ 書名の字の説明が必要な時には書名のあとで 入れる(著者名の前)
- ⑤ 出版社のシリーズ名は奥付で読む。
- ⑥ 製作年はデイジー図書が完成した年とする。

字の説明をする時には、タイトルのイメージが伝 わるような説明を心がけましょう。基本は「造語」の 字の説明の時と一緒です。

外国の原題は書名、副書名などの後に読むように します。原本奥付で再度読む必要はありません。

## デイジー編集者の皆様へ

### 画面チェックを編集者同士で行います ~

E CONTRACTO DE CONTRACTO DE CONTRACTO DE CONTRACTO DE CONTRACTO DE CONTRACTO DE CONTRACTO DE CONTRACTO DE CONTRACTO DE CONTRACTO DE CONTRACTO DE CONTRACTO DE CONTRACTO DE CONTRACTO DE CONTRACTO DE CONTRACTO DE CONTRACTO DE

これまで、デイジー編集者はデイジー校正が終わり最終訂正を完了した作品は自分でCDをチェックして から、完成用のブックトラックに納めていましたが、9月より、デイジー校正に出す前に画面チェックの 依頼をしてもらいます。画面チェックは編集者同士で行います。依頼できる人が見つからない場合は職員 に依頼してください。

編集者同士で行う「画面チェック」の内容は、

①セクション項目の文字入力のミスは無いか

②書誌情報は正しく決められた内容で入力されているか

3コメント欄やマークが残っていないか

などの3点のチェックをお願いします。

編集者は「画面チェック者名」をCDに付けている記録用紙の校正者名の欄に記入してください。

### **週刊新潮音訳者・編集者の皆様へ** 2009年7月

# 週刊新潮の製作手順変更のお願い!

週刊新潮は20009年9月3日第1週号より、以下の4点の製作手順が変わりますのでよろしくお願いいたします。 ①頭の製作館名の変更 旧 日本ライトハウス 盲人情報文化センター製作 新 日本ライトハウス 情報文化センター製作 ②目次で読み上げるページ数は原本のページに変更。本文の項目も原本ページを読む。 例 1特集 ○○○○○ 15 (項目番号ではなく原本のページ数) ページ ※ 目次では収録時間は入れない。 ③本文の担当者は、項目の後に「収録時間」と「原本ページ数」を読む。 例 1特集 ○○○ ○○ ○分(実際の収録時間) ○ページ(原本のページ) ※収録時間は確定した時間を音訳者が後で挿入する。 特集記事を二人で読んだ場合、合わせた時間 を最初の担当者が入れる。 レベル2に当たる記事の収録時間とページ数は入れない。 例 2-1 ○○○ 2-2 ○○○ ④データアップの変更 今後、データアップの際はページ数と行数の入力は、実際のページ数を入力し行数は頭は「1」とし、 終わりは「-1」と入力する。 例 4、○○ 5分 15ページ ※15ページ1行目から20ページ13行まで記事があった場合 送信は→ 「15」ページ 「1」行目から、「20」ページ 、「-1」行目 但し、1ページに複数の記事をアップするような時は、最初の記事は「終わりの行」は「-1」 ではなく、「実際の行数」を入れ、後の記事では、「その後の行数」を開始行のページ数として入れて ください。終わりは「-1」をいれます。

以上